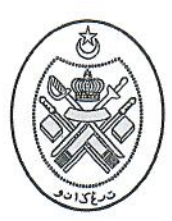

ڤجابة ڤربندهارأن نكري ترڠكانو PEJABAT PERBENDAHARAAN NEGERI TERENGGANU Tingkat 3 & 4, Wisma Darul Iman, 20592 Kuala Terengganu, Telefon

09-623 1957 Faks 09-623 7949 (Perb. Tr) 09-626 7948 (Bend. Tr) E-mel perbendaharaan@terengganu.gov.my

> PERB.TR.A/80/31/0/01-(4) 6 Mac 2024 25 Syaaban 1445

Semua Pegawai Pengawal/ Ketua Jabatan/ Pusat Tanggungjawab Jabatan Kerajaan Negeri. Terengganu.

YBM Tengku/YB Dato'/ YBhg. Dato'/Tuan/ Puan.

Terengganu.

#### SURAT ARAHAN OPERASI BENDAHARI NEGERI 1/2024 GARIS PANDUAN TATACARA PENGURUSAN BAYARAN PUKAL NEGERI **TERENGGANU**

Dengan hormatnya saya diarah merujuk kepada perkara di atas.

Sukacita dimaklumkan Pejabat Perbendaharaan Negeri Terengganu telah  $\overline{2}$ mengemaskini Garis Panduan Tatacara Pengurusan Bayaran Pukal Negeri Terengganu. Garis Panduan ini bolehlah dimuat turun dengan melayari Laman Web http: perbendaharaan.terengganu.gov.mv.

Oleh yang demikian, semua Pegawai Pengawal/ Ketua Jabatan/ Pusat 3. Tanggungjawab dikehendaki mematuhi arahan tersebut. Sebarang pertanyaan lanjut pihak tuan boleh menghubungi Tengku Norhasian di talian 09-6276267.

Sekian, terima kasih.

" TERENGGANU MAJU, BERKAT, SEJAHTERA "

- " MALAYSIA MADANI "
- " BERKHIDMAT UNTUK NEGARA "

Saya yang menjalankan amanah,

(HAJAH MARZIALINA BINTI MOHAMED) Bendahari Negeri b.p. Pegawai Kewangan Negeri Terengganu.

s.k. **Yang Berhormat** Pegawai Kewangan Negeri

**Fail Timbul** 

 $P$  no 6276267 ⊠ tgnorhasian@terengganu.gov.my

"Berbelanja Berhemat, Membawa Keberkatan"

Sila nyatakan rujukan kita apabila menjawab

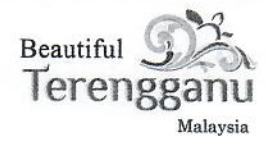

# **GARIS PANDUAN TATACARA PENGURUSAN BAYARAN PUKAL NEGERI TERENGGANU**

Disediakan oleh:

Seksyen Operasi dan Perkhidmatan Perakaunan Pejabat Perbendaharaan Negeri Terengganu Edisi Januari 2024

# **KANDUNGAN**

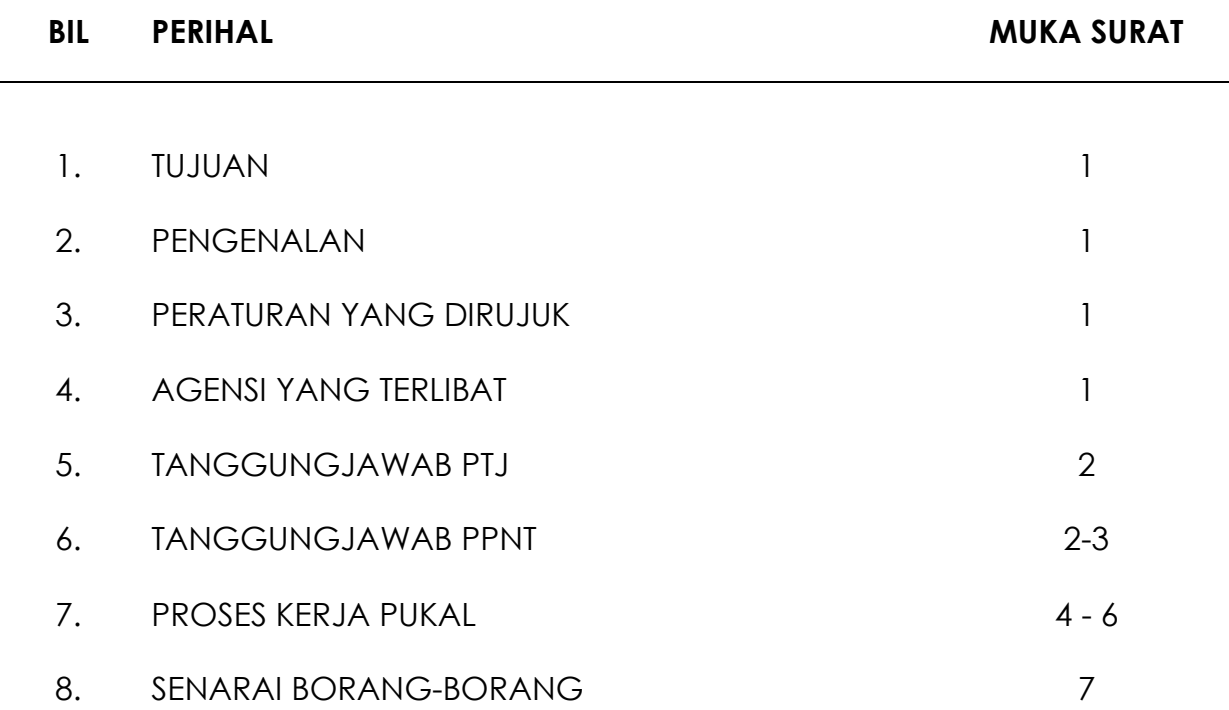

#### **1. TUJUAN**

Panduan ini disediakan untuk memberi kemudahan kepada jabatan dibawah Kerajaan Negeri Terengganu mengenai tatacara permohonan mewujudkan, membatal dan mengemaskini akaun pukal.

# **2. PENGENALAN**

Sistem bayaran pukal adalah sistem bayaran bil secara berpusat yang diuruskan oleh Pejabat Perbendaharaan Negeri Terengganu (PPNT) dengan kerjasama agensi-agensi terlibat bagi pihak jabatan-jabatan dibawah Kerajaan Negeri Terengganu.

Kemudahan bayaran secara pukal di Negeri Terengganu buat masa ini hanya terhad kepada agensi pukal seperti utiliti air, elektrik, telekomunikasi, pembentungan, waran perjalanan udara awam (WPUA) dan kad Touch n Go. Pembayaran dilakukan oleh PPNT setelah agensi pukal memuat turun fail bil/invois ke sistem iSPEKS.

# **3. PERATURAN YANG DIRUJUK**

Peraturan-peraturan yang dirujuk bagi pembayaran secara pukal adalah seperti berikut:

- 3.1 Arahan Perbendaharaan 93
- 3.2 Surat Pekeliling Akauntan Negara Malaysia Bil.7 Tahun 2018

# **4. AGENSI YANG TERLIBAT**

Agensi-agensi yang bekerjasama dalam sistem bayaran pukal PPNT adalah seperti berikut:

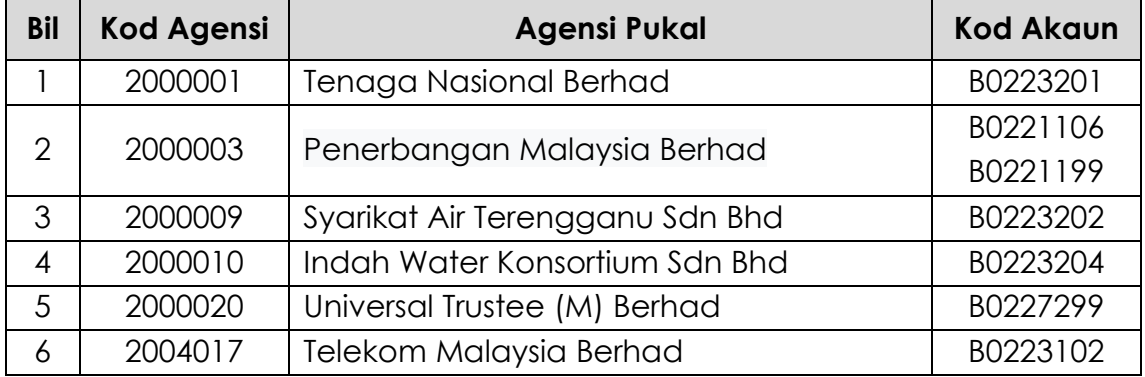

#### **5. TANGGUNGJAWAB PTJ**

- 5.1 Memastikan segala tunggakan yang terkumpul terdahulu daripada tarikh akaun didaftarkan ke dalam sistem bayaran pukal diselesaikan dan tiada baki;
- 5.2 Memastikan peruntukan secukupnya diwujudkan didalam belanjawan tahunan untuk menampung pembayaran utiliti di bawah sistem bayaran pukal;
- 5.3 Mengambil langkah membatalkan akaun daripada sistem bayaran pukal dan agensi pukal dengan segera sekiranya akaun berkenaan tidak lagi digunakan;
- 5.4 Memastikan bil/invois bulanan diterima daripada agensi pukal;
- 5.5 Menjana dan menyemak laporan-laporan bagi memastikan kesemua pembayaran yang dibuat secara pukal adalah sama dengan jumlah bil-bil semasa;
- 5.6 Sebarang kesilapan bil/invois, PTJ hendaklah merujuk terus kepada Agensi Pukal yang berkenaan untuk tindakan pelarasan atau bayaran balik;
- 5.7 Mengecap "TELAH BAYAR" pada bil/invois yang telah dibayar bagi mengelakkan bayaran dua (2) kali;
- 5.8 Mencetak dan mengesahkan laporan Terperinci (BP08) oleh pegawai yang bertanggungjawab.

#### **6. TANGGUNGJAWAB PPNT**

- 6.1 Menyemak dokumen kew.310/311 permohonan mewujudkan, mengemaskini perubahan kod perakaunan, membatalkan akaun pukal;
- 6.2 Borang Kew.310/311 yang lengkap dan maklumat perakaunan tepat akan dihantar kepada agensi pukal untuk diproses/diserah kembali kepada PTJ;
- 6.3 Mendapatkan pengesahan daripada PTJ sekiranya butiran tidak lengkap atau meragukan;
- 6.4 Terima data (billing) secara online/email (sekiranya server down) daripada Agensi pukal dan proses pembayaran mengikut billing yang diterima daripada agensi pukal;
- 6.5 Menyemak Laporan Bil-Bil yang Ditolak (BP07) dan mengambil tindakan yang sewajarnya.

# **7.1 PROSES KERJA PERMOHONAN AKAUN BAYARAN PUKAL**

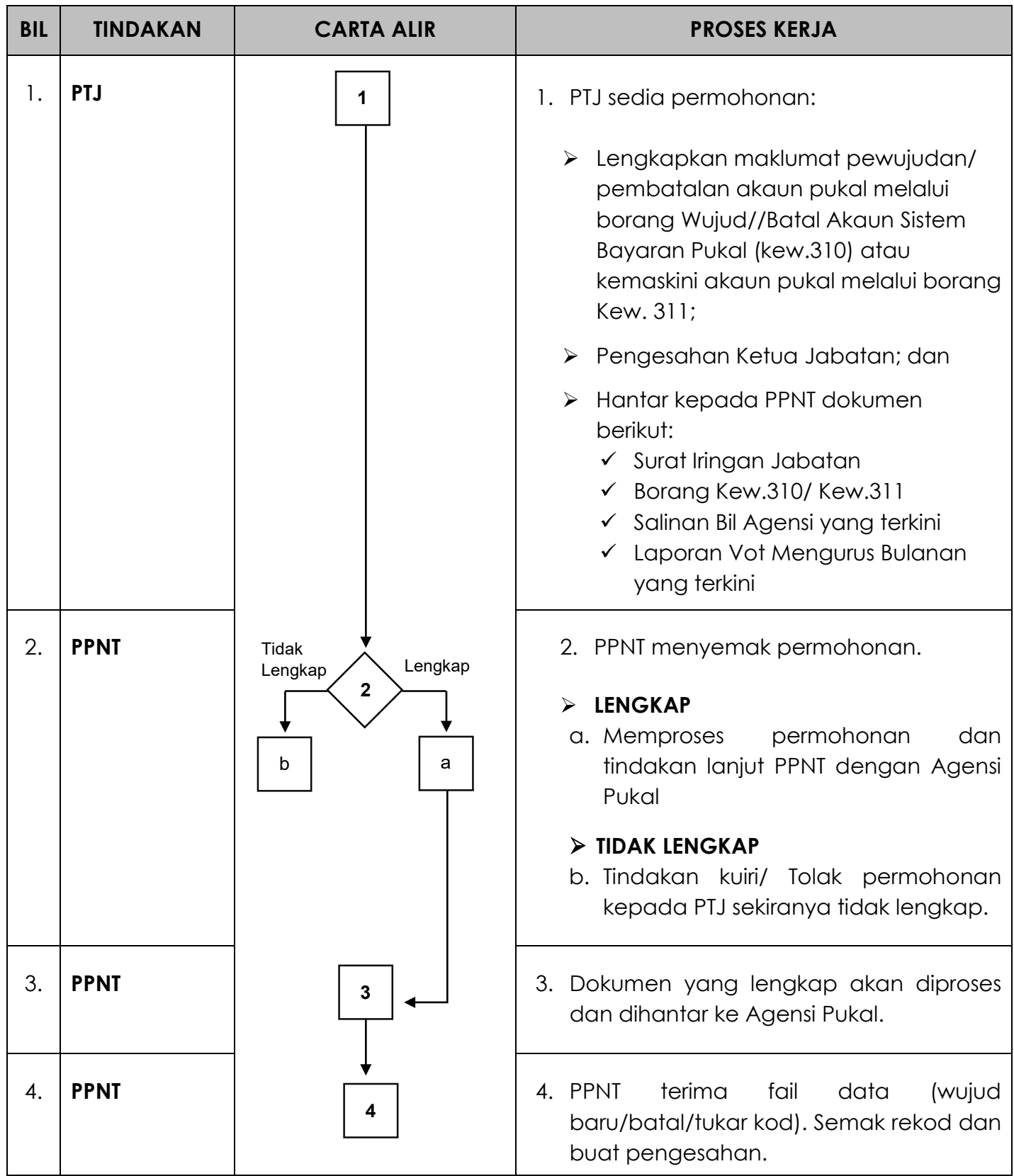

# **7.2 PROSES KERJA PERMOHONAN AKAUN BAYARAN PUKAL - TOUCH N GO**

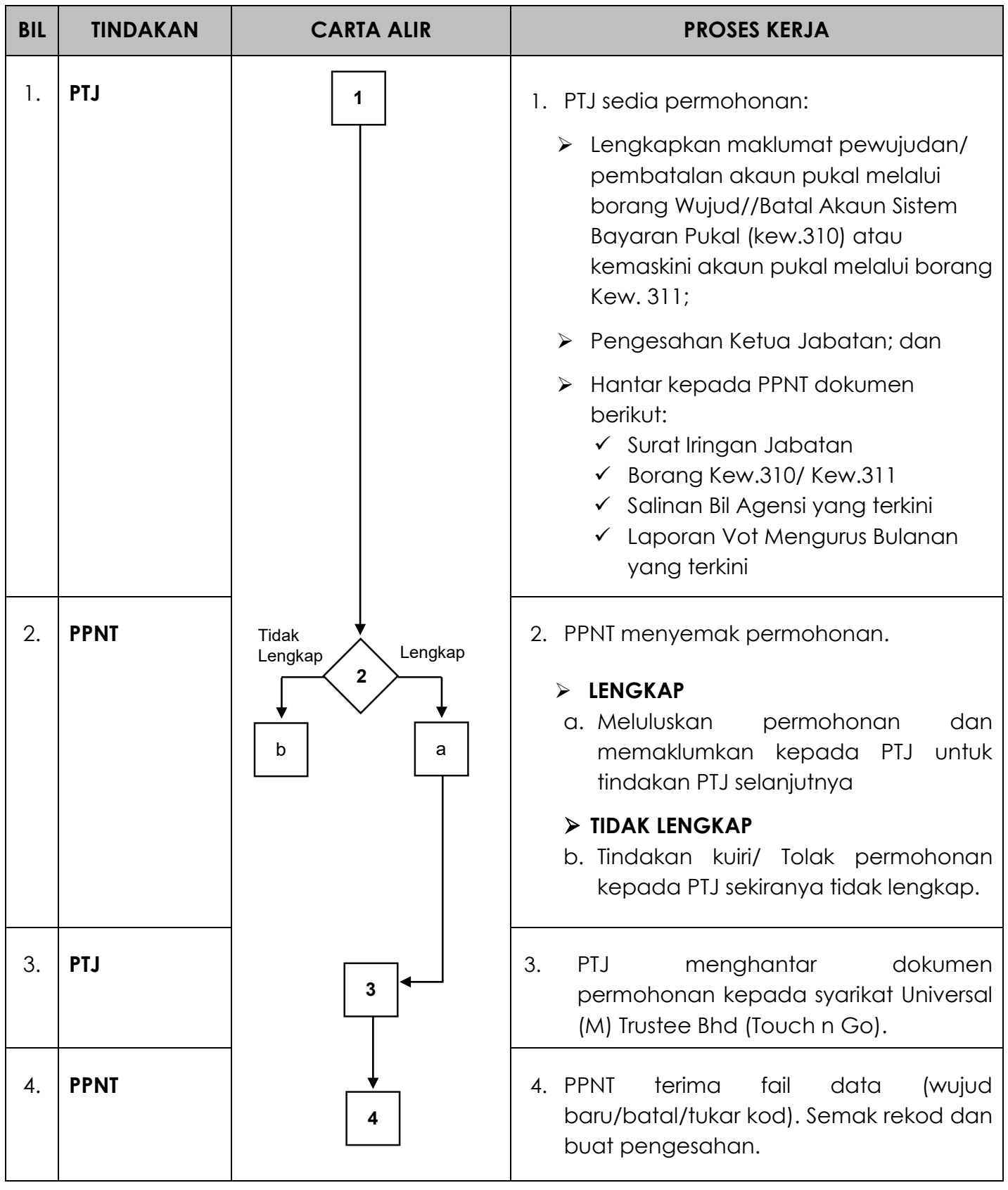

# **PROSES KERJA PEMBAYARAN BIL PUKAL**

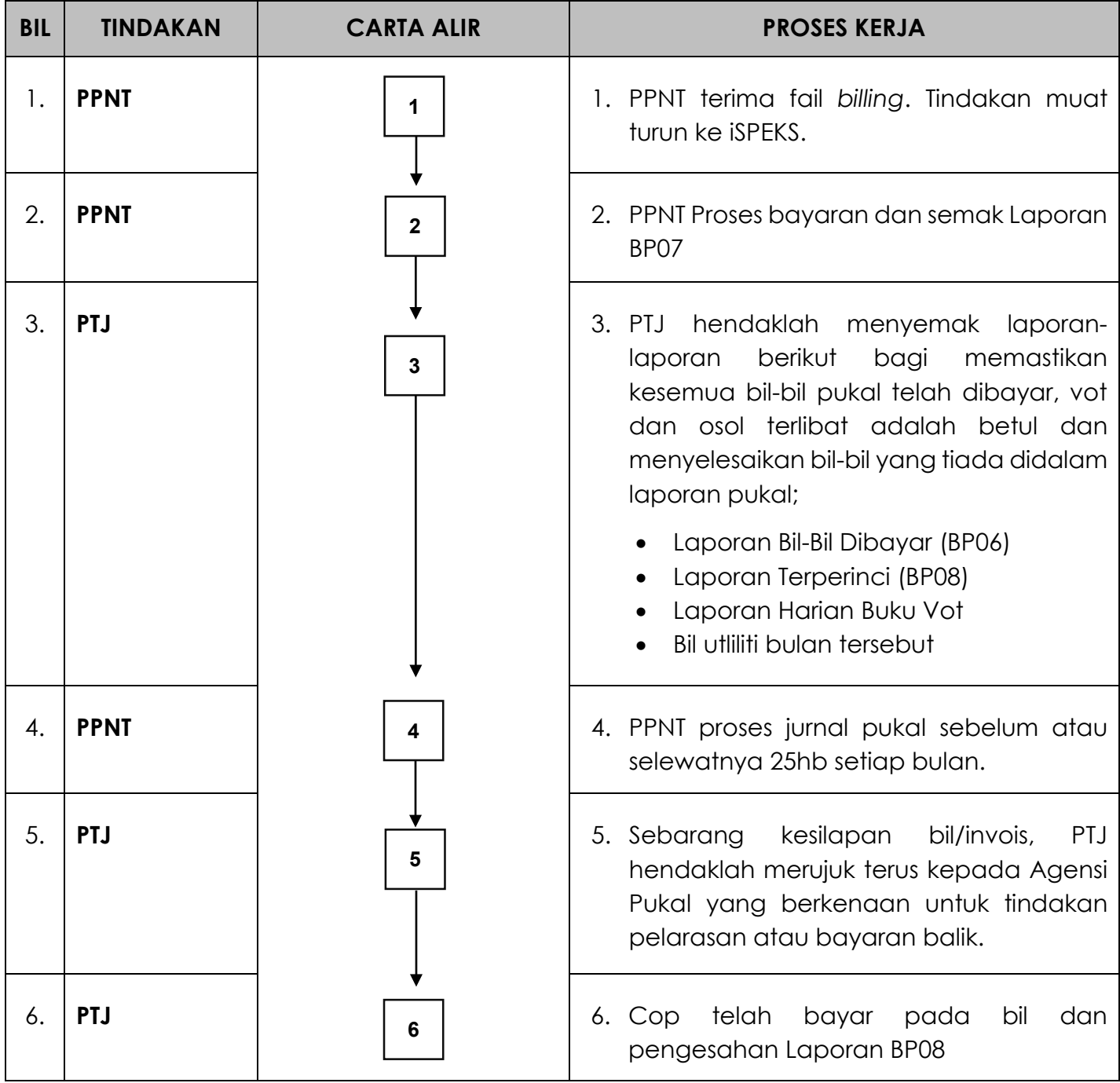

#### **8. SENARAI BORANG – BORANG**

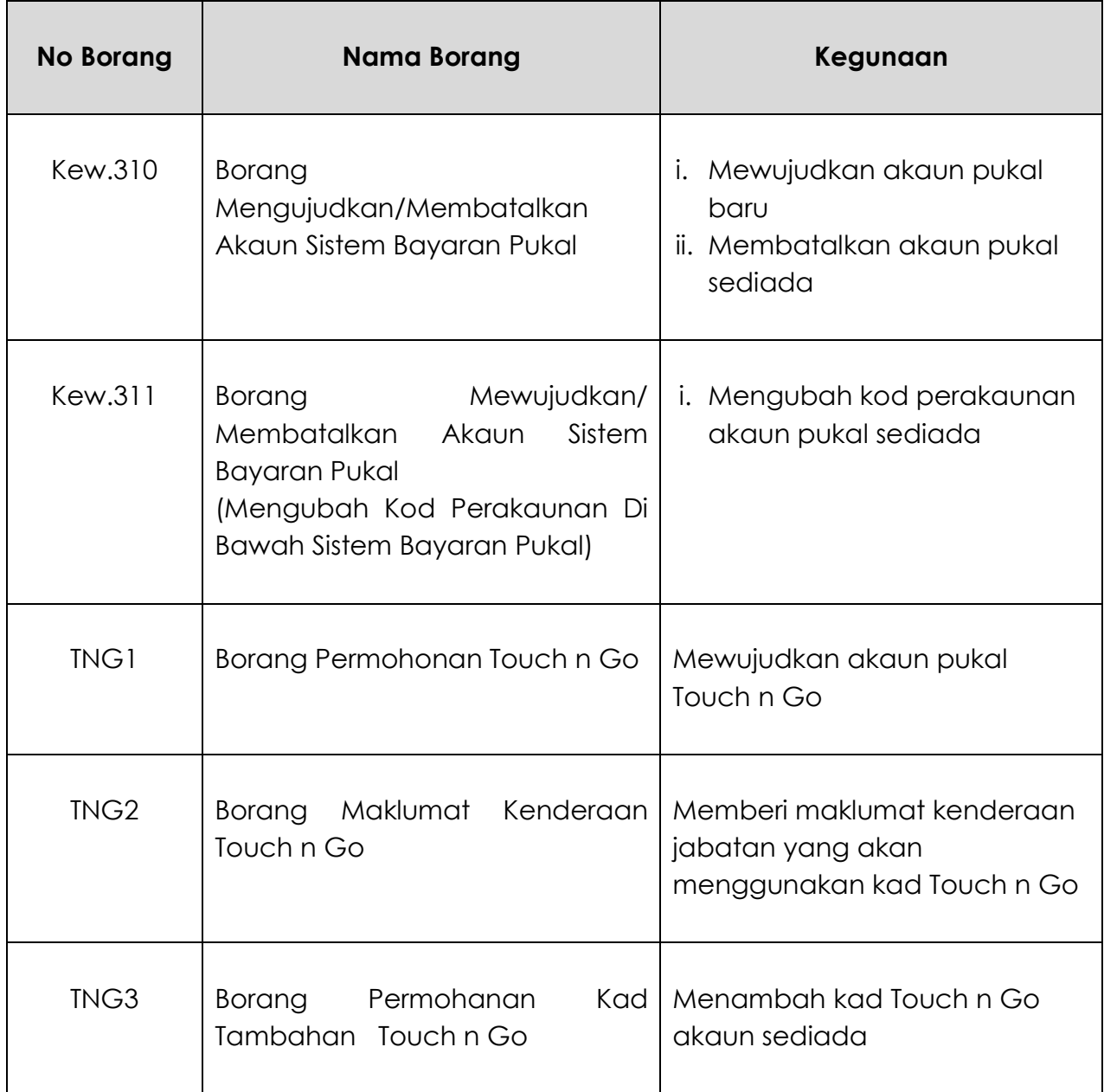

Borang pukal boleh dimuat turun di laman sesawang Pejabat Perbendaharaan Negeri Terengganu di *[http://perbendaharaan.terengganu.gov.my/.](http://perbendaharaan.terengganu.gov.my/)*

-TAMAT-